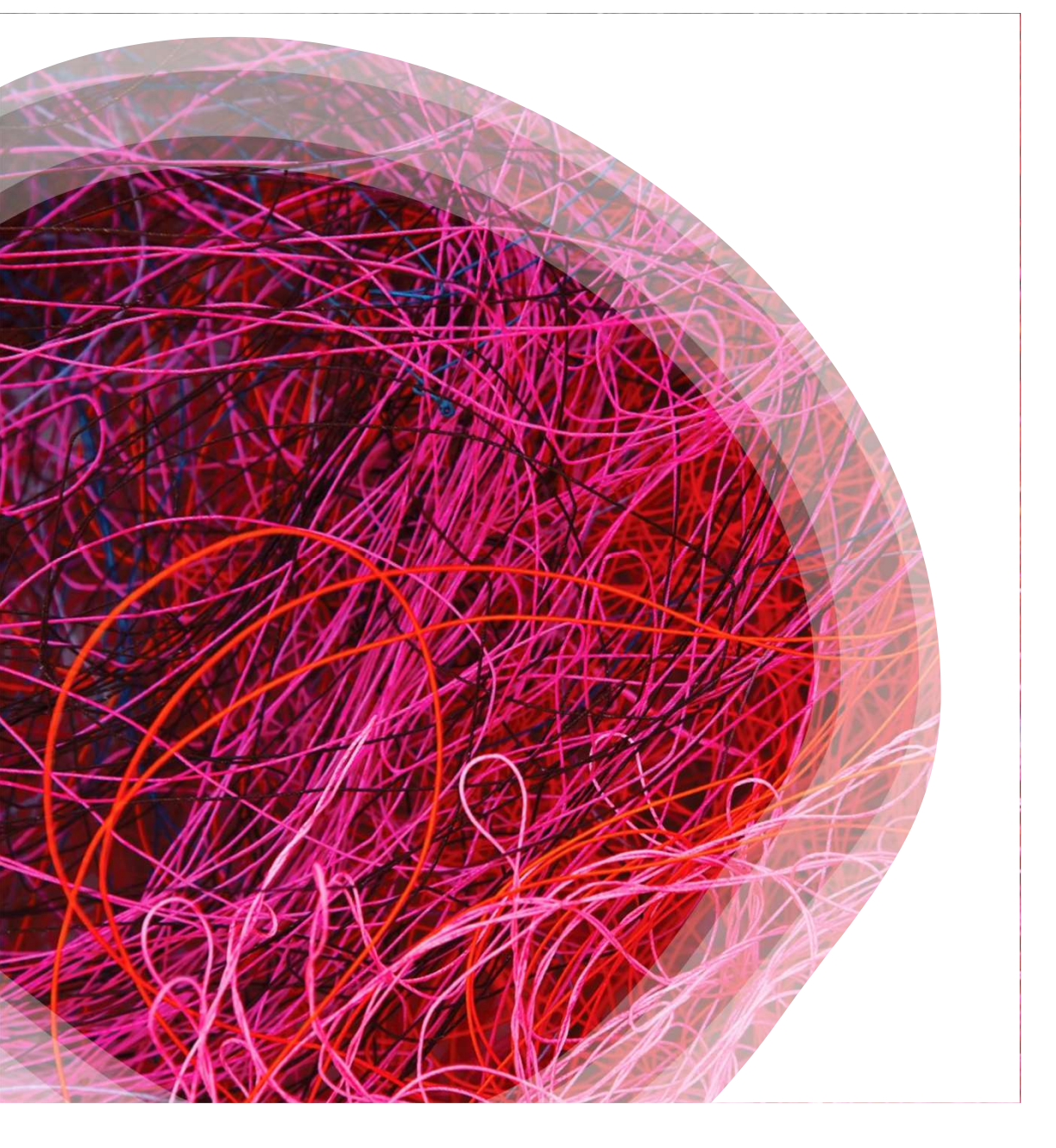

# Sistemi Non Lineari

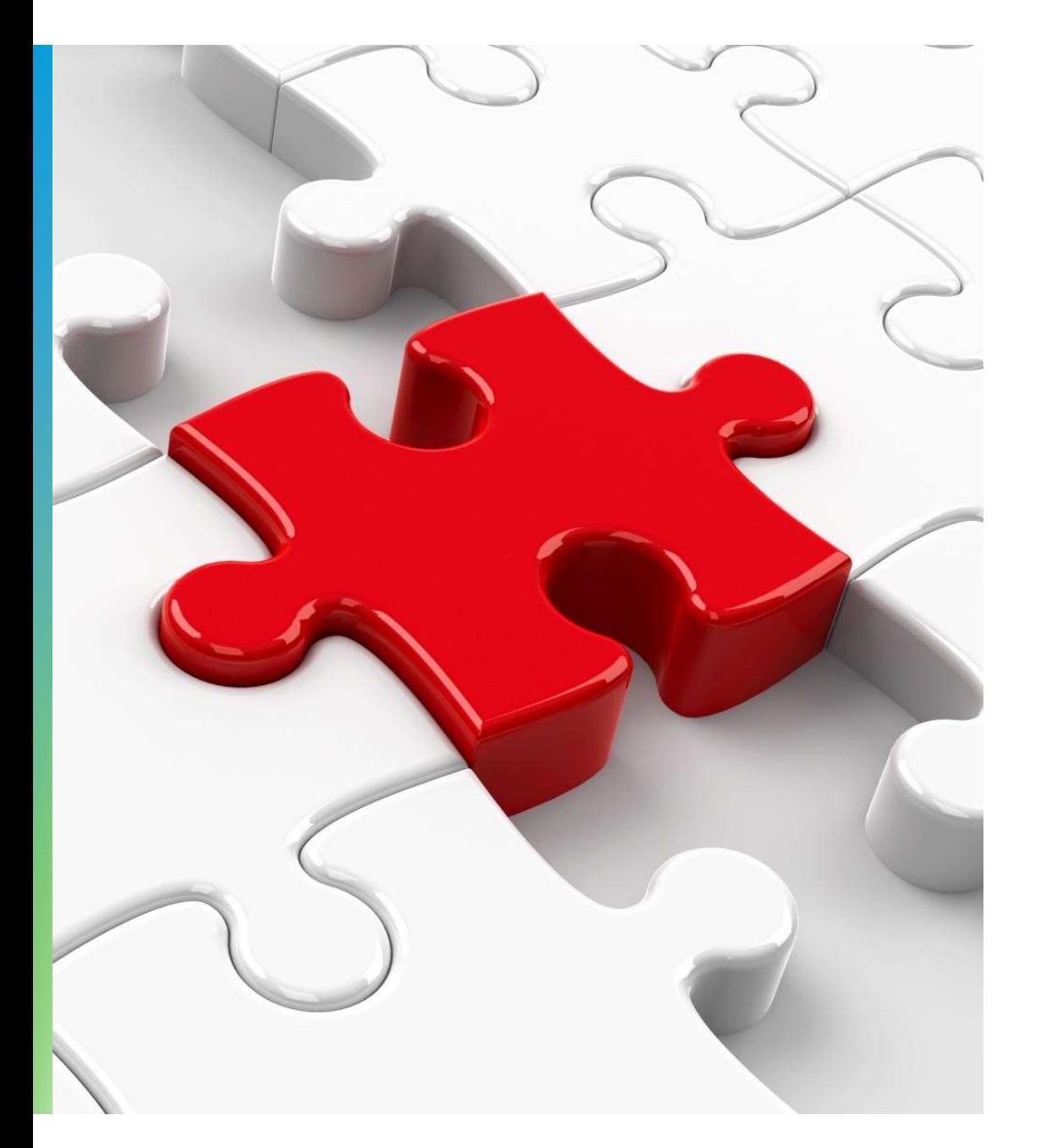

## Obiettivi di apprendimento

- Strategia di risoluzione di un'equazione nonlineare
- Metodo auto-coerente
- Metodo dicotomico
- Metodo di Newton
- Metodo di quasi-Newton per risolvere sistemi di equazioni non-lineari
- Utilizzo del modulo scipy.optimize per la soluzione numerica di sistemi non-lineari con Python.

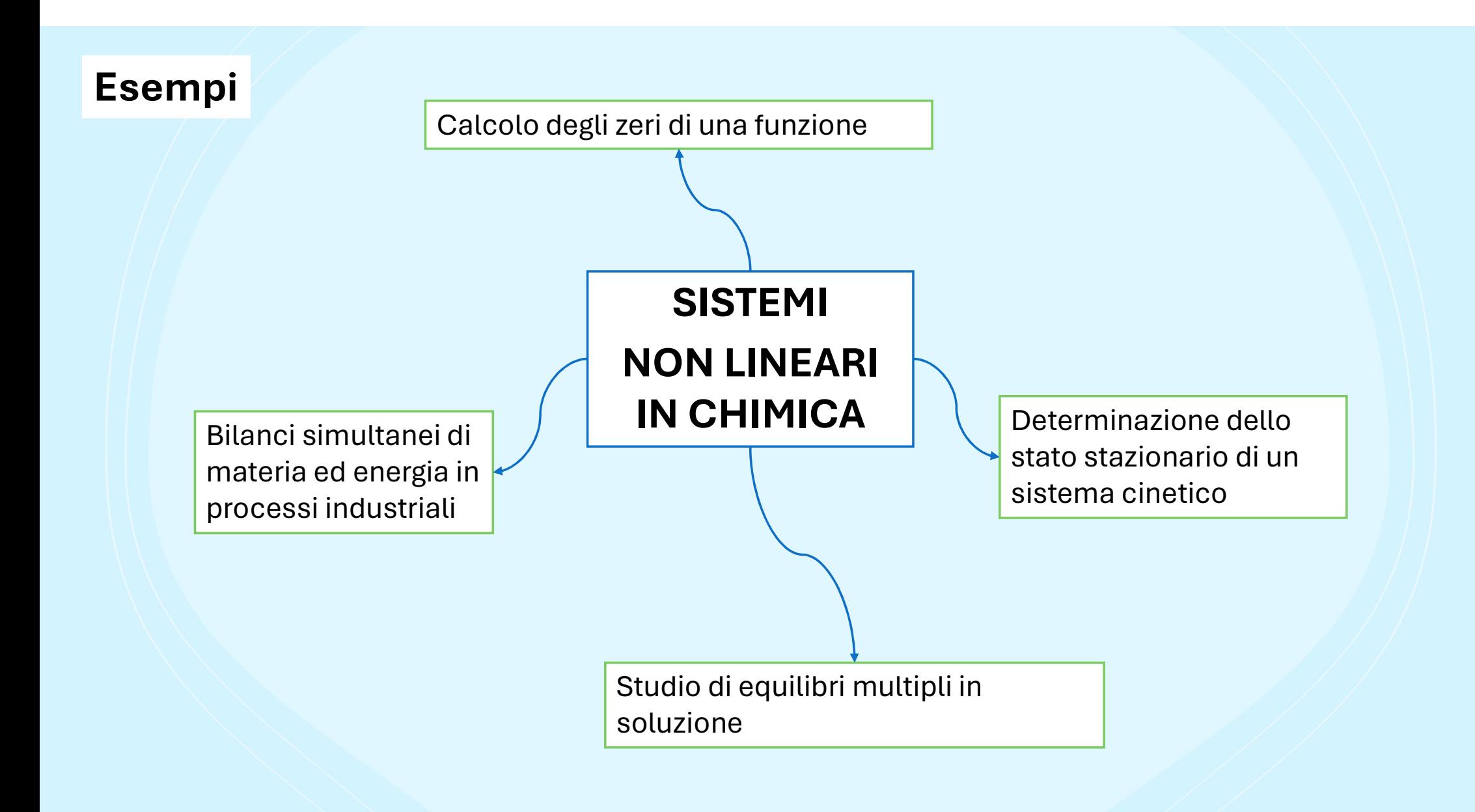

Un'equazione non lineare verrà in genere scritta in questo modo ta in questo modo $f(x) = 0$ 

Qualche esempio:

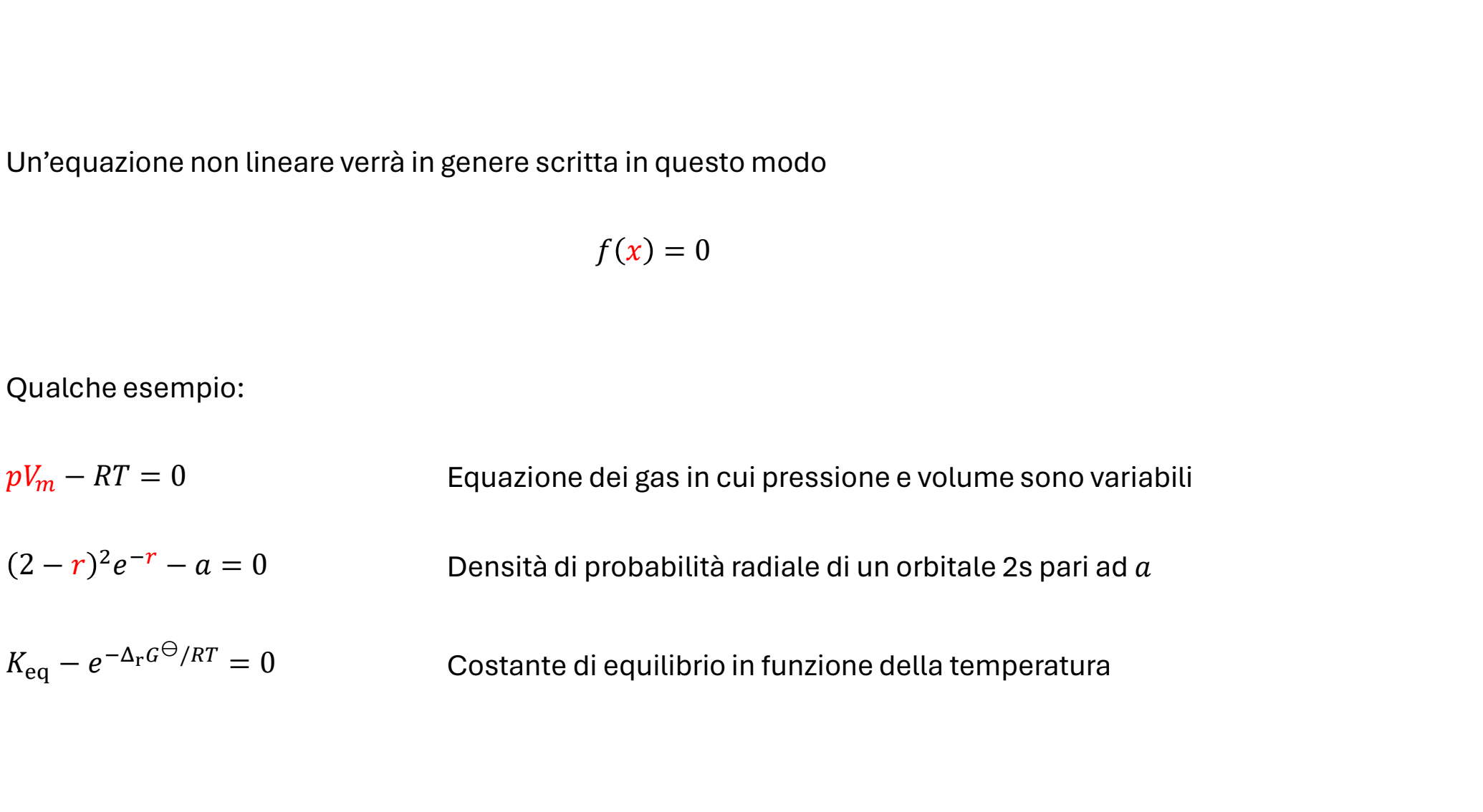

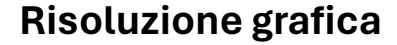

Calcolare i nodi radiali dell'orbitale 2s

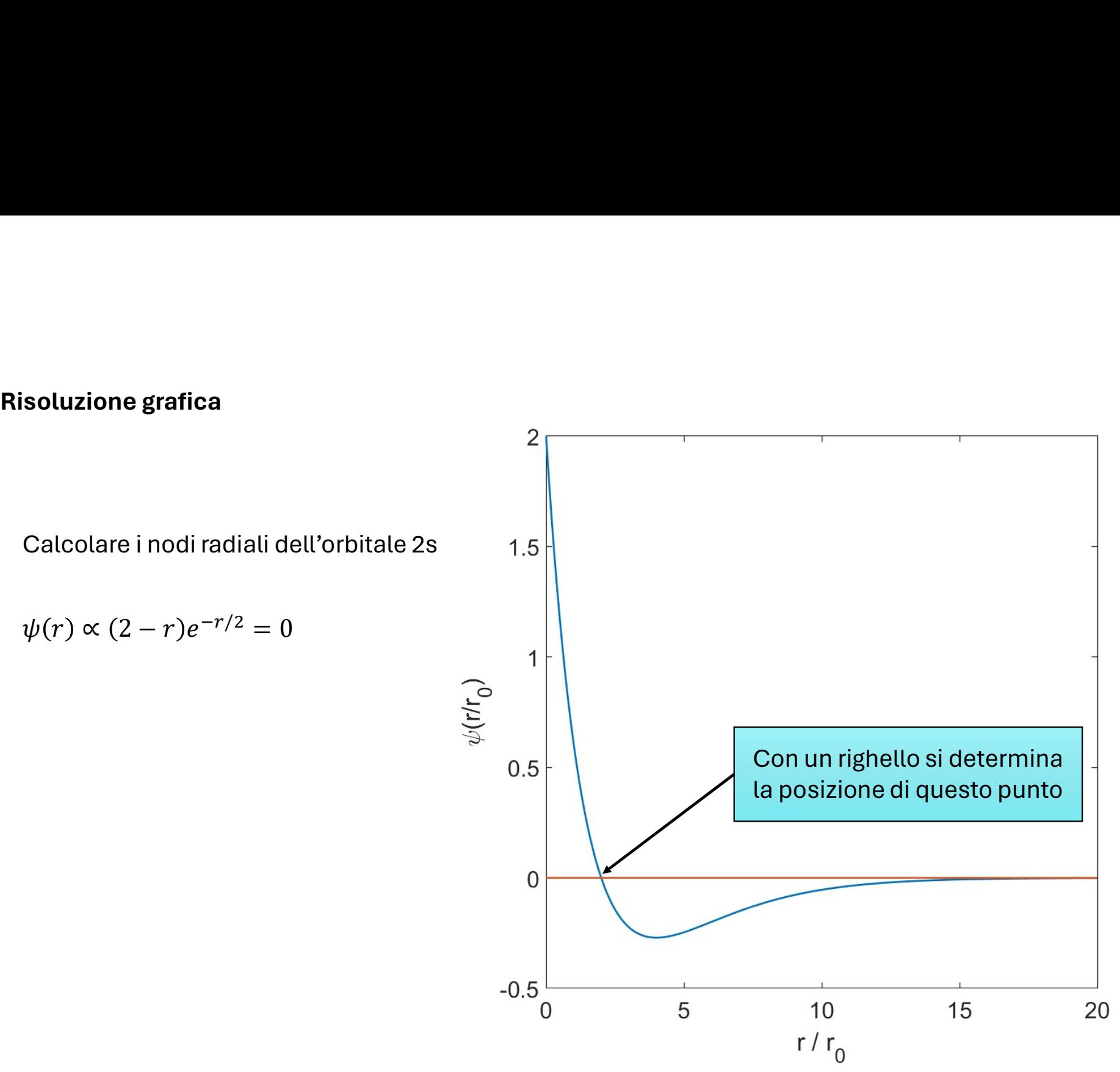

La ricerca delle soluzioni di un'equazione non lineare scritta in questo modo $f(x) = 0$ si riconduce al problema di calcolare le radici della funzione  $f$ . scritta in questo modo $f(x) = 0$ <br>unzione  $f$ . La ricerca delle soluzioni di un'equazione non lineare scritta in questo modo $f(x) = 0$ si riconduce al problema di calcolare le radici della funzione  $f$ . La ricerca delle soluzioni di un'equazione non lineare scrif $f(x)$ <br>si riconduce al problema di calcolare le radici della funzio<br>Nella soluzione del problema, si deve tener conto che:<br>1. le radici possono essere più di una;

Nella soluzione del problema, si deve tener conto che:

- La ricerca delle soluzioni di un'equazione non lineare scritta in questo modo<br>  $f(x) = 0$ <br>
si riconduce al problema di calcolare le radici della funzione  $f$ .<br>
Nella soluzione del problema, si deve tener conto che:<br>
1. le r  $f(x) = 0$ <br>3. inconduce al problema di calcolare le radici della funzione  $f$ .<br>3. Nella soluzione del problema, si deve tener conto che:<br>3. le radici possono essere puì di una; ad esempio, se  $f(x)$  è un polinomio di grado
- 
- 

**Guess iniziale**: in genere la radice viene cercata a partire da un dato un punto del dominio scelto in maniera tale<br>che permetta di raggiungere quella soluzione.<br>Sebbene sembri un controsenso, in genere in problemi in qui **Guess iniziale:** in genere la radice viene cercata a partire da un dato un punto del c<br>che permetta di raggiungere quella soluzione.<br>Sebbene sembri un controsenso, in genere in problemi in cui la soluzione ha un<br>proprietà

**Guess iniziale**: in genere la radice viene cercata a partire da un dato un punto del dominio scelto in maniera tale<br>che permetta di raggiungere quella soluzione.<br>Sebbene sembri un controsenso, in genere in problemi in cui **Guess iniziale:** in genere la radice viene cercata a partire da un dato un punto del dominio scelto in maniera tale<br>che permetta di raggiungere quella soluzione.<br>Sebbene sembri un controsenso, in genere in problemi in cui **Guess iniziale**: in genere la radice viene cercata a partire da un dato un punto del dominio scelto in maniera tale<br>che permetta di raggiungere quella soluzione.<br>Sebbene sembri un controsenso, in genere in problemi in cui **Guess iniziale**: in genere la radice viene cercata a partire da un dato un punto del dominio scelto in maniera tale<br>che permetta di raggiungere quella soluzione.<br>Sebbene sembri un controsenso, in genere in problemi in cui **Guess iniziale:** in genere la radice viene cercata a partire da un dato un punto del dominio scelto in maniera tale<br>che permetta di raggiungere quella soluzione.<br>Sebbene sembri un controsenso, in genere in problemi in cui

Sebbene sembri un controsenso, in genere in problemi in cui la soluzione ha un significato fisico, sono le sue<br>proprietà a guidare la scelta del guess iniziale. Altrimenti, si deve esplorare tutto il dominio.<br>In problemi c Sebbene sembri un controsenso, in genere in problemi in cui la soluzione ha un significato fisico, sono le sue<br>proprietà a guidare la scelta del guess iniziale. Altrimenti, si deve esplorare tutto il dominio.<br>In problemi c proprietà a guidare la scelta del guess iniziale. Altrimenti, si deve esplorare tutto il dominio.<br>In problemi chimici, in cui le incognite di equazioni non lineari sono quantità osservabili (concentrazioni, velocità<br>di rea In problemi chimici, in cui le incognite di equazioni no<br>di reazione, volumi, tempi, ...) è ovvio che la soluzione<br>Un'ulteriore restrizione sul sottodominio in cui cercare<br>Infine, in problemi di natura chimica, è spesso po

**Criterio di convergenza:** nella ricerca della soluzione viene prodotto, iterativamente, un numero candidato a essere radice. Allo step k-esimo del ciclo si deve, quindi, controllare che  $x_k$  sia la soluzione. Sembrerebbe **Criterio di convergenza:** nella ricerca della soluzione viene prodotto, iterativamente, un numero candidato a essere radice. Allo step  $k$ -esimo del ciclo si deve, quindi, controllare che  $x_k$  sia la soluzione. Sembrereb **Criterio di convergenza:** nella ricerca della soluzione viene prodotto, iterativamente, un n<br>essere radice. Allo step k-esimo del ciclo si deve, quindi, controllare che  $x_k$  sia la soluzi<br>naturale scegliere di controllar

**Criterio di convergenza:** nella ricerca della soluzione viene prodotto, iterativamente, un numero candidato a<br>essere radice. Allo step k-esimo del ciclo si deve, quindi, controllare che  $x_k$  sia la soluzione. Sembrerebbe **Criterio di convergenza:** nella ricerca della soluzione viene prodotto, iterativamente, un numero candidato a<br>essere radice. Allo step  $k$ -esimo del ciclo si deve, quindi, controllare che  $x_k$  sia la soluzione. Sembrereb **Criterio di convergenza:** nella ricerca della soluzione viene prodotto, iterativamente, un numero candidato a essere radice. Allo step k-esimo del ciclo si deve, quindi, controllare che  $x_k$  sia la soluzione. Sembrerebbe **Criterio di convergenza:** nella ricerca della soluzione viene prodotto,<br>essere radice. Allo step  $k$ -esimo del ciclo si deve, quindi, controllare<br>naturale scegliere di controllare se  $f(x_k) = 0$ .<br>Il problema, però, è che n **Criterio di convergenza:** nella ricerca della soluzione viene prodotto, iterativamente, un numero candidato a<br>essere radice. Allo step k-esimo del ciclo si deve, quindi, controllare che  $x_k$  sia la soluzione. Sembrerebbe **Criterio di convergenza:** nella ricerca della soluzione viene prodotto, iterativamente, un numero candidato a<br>essere radice. Allo step k-esimo del ciclo si deve, quindi, controllare che  $x_k$  sia la soluzione. Sembrerebbe essere radice. Allo step  $k$ -esimo del ciclo si deve, quindi, controllare che  $x_k$  sia la soluzione. Sembrereb<br>naturale scegliere di controllare se  $f(x_k) = 0$ .<br>Il problema, però, è che non è detto a priori che la radice si

Il problema, però, è che non è detto a priori che la radice sia rappresentabile nel computer e/o che non vi siano<br>errori di arrotondamento. Di conseguenza, la condizione  $f(x_k) = 0$  potrebbe non presentarsi mai. In genere i Il problema, però, è che non è detto a priori che la radice sia rappresentabile nel computer e/o che non vi siano<br>errierio di arrotondamento. Di conseguenza, la condizione  $f(x_k) = 0$  potrebbe non presentarsi mai. In genere errori di arrotondamento. Di conseguenza, la condizione  $f(x_k) = 0$  potrebbe non presentarsi mai. In genere il<br>criterio di convergenza usato è  $|f(x_k)| < \epsilon$ , dove  $\epsilon$  è un numero piccolo a piacere, che determina la precisione criterio di convergenza usato è  $|f(x_k)| < \epsilon$ , dove  $\epsilon$  è un numero piccolo a piacere, che determina la precisione<br>con cui si conoscerà la soluzione.<br>Spesso occorre determinare quando il calcolo **non** sta andando a converge con cui si conoscerà la soluzione.<br>
Spesso occorre determinare quando il calcolo **non** sta andando a convergenza. In questo cas<br>
controllare la variazione sulla soluzione. Se  $|x_k - x_{k-1}| < \epsilon$ , ma  $|f(x_k)| > \epsilon$ , allora il calco

**Ciclo auto-coerente<br>Se si può partizionare la funzione in questo modo:**  $f(x)$ <br>•  $h(x)$  sia invertibile e sia facile calcolare  $x = h^{-1}(x)$ **Ciclo auto-coerente**<br>Se si può partizionare la funzione in questo modo:  $f(x) = h(x) - g(x)$  in modo tale che:<br>• h(x) sia invertibile e sia facile calcolare  $x = h^{-1}(x)$ <br>•  $|dg/dx| < 1$  in un intorno della soluzione<br>allora la soluzi **Ciclo auto-coerente**<br>Se si può partizionare la funzione in questo modo:  $f(x) = h(x) - g(x)$  in modo tale<br>•  $h(x)$  sia invertibile e sia facile calcolare  $x = h^{-1}(x)$ <br>•  $|dg/dx| < 1$  in un intorno della soluzione<br>allora la soluzione,

- 
- 

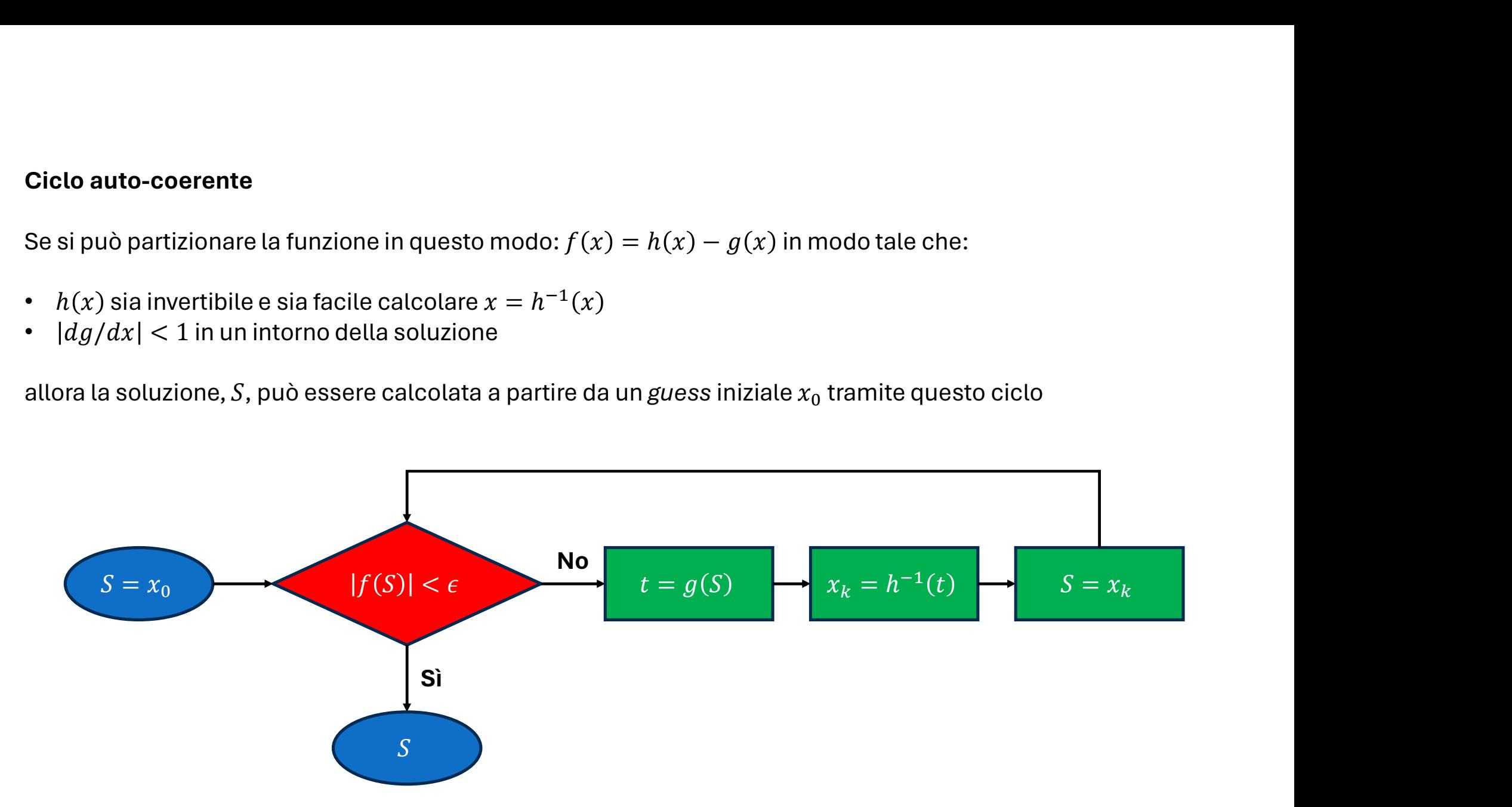

**Metodo dicotomico<br>Supponiamo di aver individuato un intervallo**  $[a, b]$  **del do<br>una sola volta. Quindi, la soluzione**  $S$  **per cui**  $|f(S)| < \epsilon$  **è<br>il metodo più robusto per trovare**  $S$  **con certezza e si base<br>in divenette interval** Metodo dicotomico<br>Supponiamo di aver individuato un intervallo  $[a, b]$  del dominio della funzione in cui la stessa passi per lo zero<br>una sola volta. Quindi, la soluzione  $S$  per cui  $|f(S)| < \epsilon$  è nell'intervallo, ossia  $S \in ]$ **Metodo dicotomico**<br>Supponiamo di aver individuato un intervallo  $[a, b]$  del dominio della funzione in cui la stessa passi per lo zero<br>una sola volta. Quindi, la soluzione *S* per cui |*f*(*S*)| <  $\epsilon$  è nell'intervallo, Metodo dicotomico<br>
Supponiamo di aver individuato un intervallo  $[a, b]$  del dominio della funzione in cui la stessa passi per lo zero<br>
una sola volta. Quindi, la soluzione S per cui  $|f(S)| < \epsilon$  è nell'intervallo, ossia  $S \in ]$ Metodo dicotomico<br>Supponiamo di aver individuato un intervallo  $[a, b]$  del dominio della funzione in cui la stessa passi per lo zero<br>una sola volta. Quindi, la soluzione S per cui  $|f(S)| < \epsilon$  è nell'intervallo, ossia  $S \in ]a,$ Metodo dicotomico<br>Supponiamo di aver individuato un intervallo  $[a, b]$  del dominio dell<br>una sola volta. Quindi, la soluzione S per cui  $|f(S)| < \epsilon$  è nell'interva<br>il metodo più robusto per trovare S con certezza e si basa sul

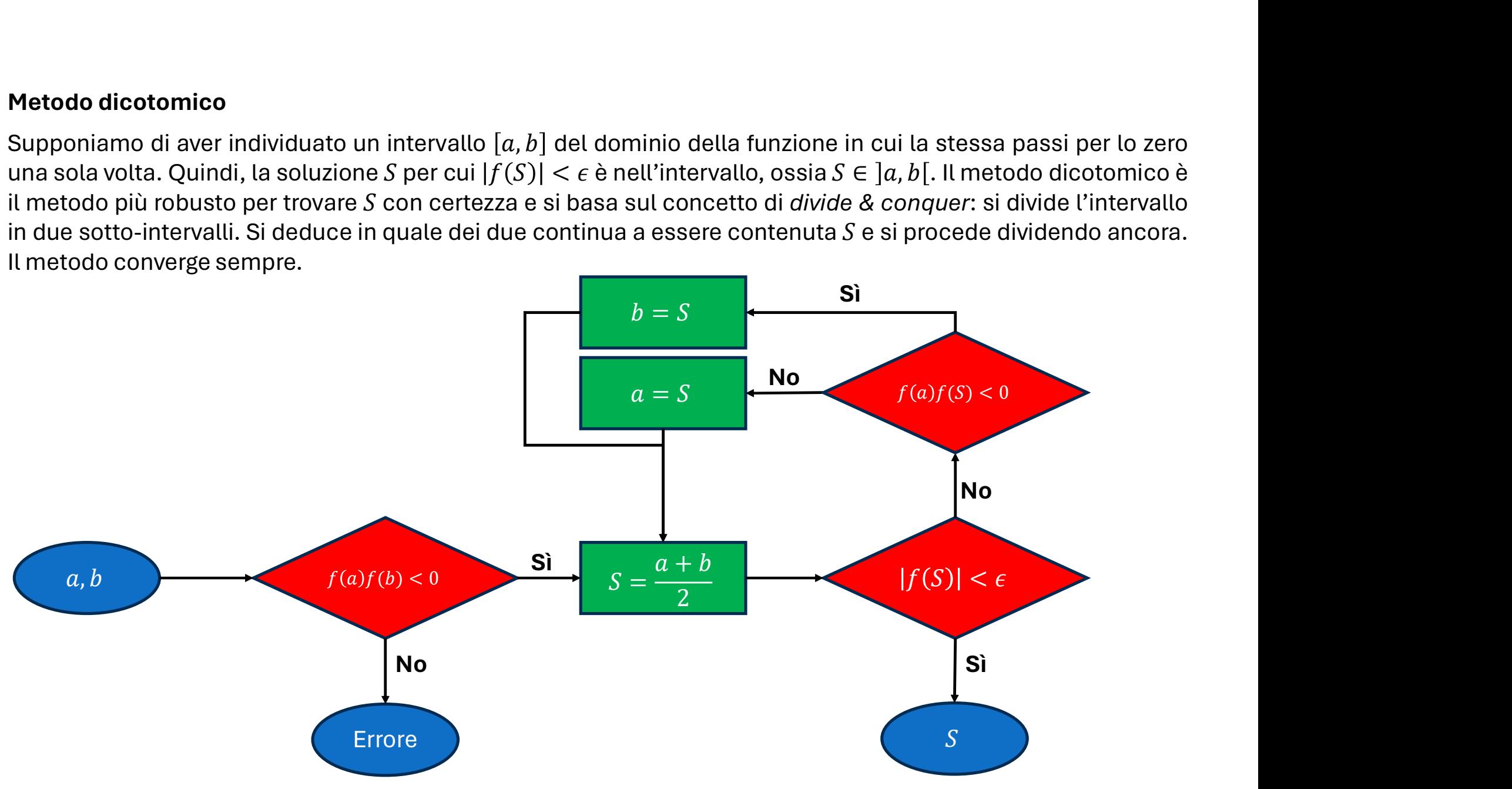

Metodo di Newton<br>Supponiamo che la soluzione giaccia nell'intervallo  $\left[a,b\right]$ funzione sia continua e derivabile; inoltre, la derivata della f Metodo di Newton<br>Supponiamo che la soluzione giaccia nell'intervallo  $[a, b]$  del dominio della funzione, che in tale intervallo la<br>funzione sia continua e derivabile; inoltre, la derivata della funzione attorno alla soluzi

**Metodo di Newton**<br>Supponiamo che la soluzione giaccia nell'intervallo [a, b] del dominio della funzione, che in tale intervallo la<br>funzione sia continua e derivabile; inoltre, la derivata della funzione attorno alla solu Metodo di Newton<br>Supponiamo che la soluzione giaccia nell'intervallo  $[a, b]$  del dominio della funzione, che in tale intervallo la<br>funzione sia continua e derivabile; inoltre, la derivata della funzione attorno alla soluzi Metodo di Newton<br>Supponiamo che la soluzione giaccia nell'intervallo  $[a, b]$  del dominio della funzione, che in tale intervallo la<br>funzione sia continua e derivabile; inoltre, la derivata della funzione attorno alla soluzi Metodo di Newton<br>
Supponiamo che la soluzione giaccia nell'intervallo  $[a, b]$  del dominio del<br>
funzione sia continua e derivabile; inoltre, la derivata della funzione attorno<br>
Sia  $x_k$  l'approssimazione della soluzione all

$$
f(x_{k+1}) = f(x_k + \delta_k) \approx f(x_k) + f'(x_k)\delta_k
$$

$$
\delta_k = -f(x_k)/f'(x_k)
$$

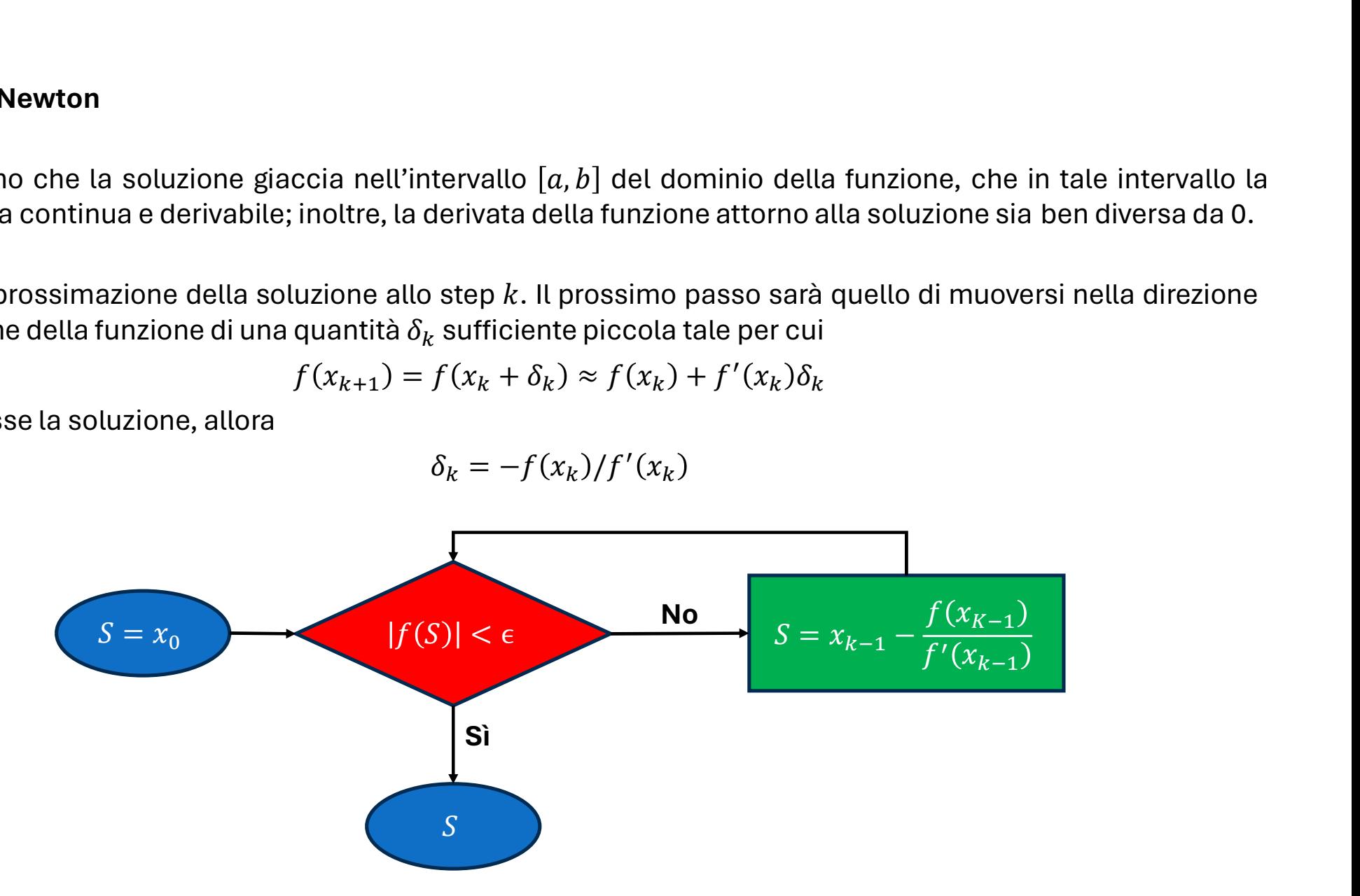

Metodo della *regula falsi*<br>Il metodo di Newton implica di conoscere l'espressione analitica per la<br>Se tele ferma analitica pen è ettenibile: espressione treppe complica

Metodo della *regula falsi*<br>Il metodo di Newton implica di conoscere l'espressione analitica per la derivata  $f'(x)$ .<br>Se tale forma analitica non è ottenibile: espressione troppo complicata, oppure banalmente la funzione no Metodo della regula falsi<br>Il metodo di Newton implica di conoscere l'espressione analitica per la derivata  $f'(x)$ .<br>Se tale forma analitica non è ottenibile: espressione troppo complicata, oppure banalmente la funzione non

**Metodo della** *regula falsi*<br>Il metodo di Newton implica di conoscere l'espressione analitica per la derivata  $f'$ <br>Se tale forma analitica non è ottenibile: espressione troppo complicata, oppure b<br>nota a priori, ci sono d Metodo della *regula falsi*<br>Il metodo di Newton implica di conoscere l'espressione analitica per la derivata  $f'(x)$ .<br>Se tale forma analitica non è ottenibile: espressione troppo complicata, oppure banalmente la funzione n Metodo della regula falsi<br>Il metodo di Newton implica di conoscere l'espressione analitica per la derivata f'(x).<br>Se tale forma analitica non è ottenibile: espressione troppo complicata, oppure banalmente la funzione non è Metodo della regula falsi<br>Il metodo di Newton implica di conoscere l'espressione analitica per la derivata  $f'(x)$ .<br>Se tale forma analitica non è ottenibile: espressione troppo complicata, oppure banalmente la funzione non Metodo della regula falsi<br>Il metodo di Newton implica di conoscere l'espressione analitica per la derivata  $f'(x)$ .<br>Se tale forma analitica non è ottenibile: espressione troppo complicata, oppure banalmente la funzione non **Metodo della** *regula falsi*<br>Il metodo di Newton implica di conoscere l'espressione analitica per la derivata  $f'(x)$ .<br>Se tale forma analitica non è ottenibile: espressione troppo complicata, oppure banalmente la l<br>nota a nota a priori, ci sono due possibili strade.<br>
Se la funzione da derivare non è eccessivamente complessa, si può utilizzare un algo<br>
automatica (AD – *automatic differentiation*) che, tramite la regola della catena delle d

$$
f'(x_k) \approx \frac{f(x_k) - f(x_{k-1})}{x_k - x_{k-1}}
$$

$$
x_{k+1} = x_k - \frac{f(x_k)}{f'(x_k)} = \approx x_k - \frac{f(x_k)}{f(x_k) - f(x_{k-1})}(x_k - x_{k-1})
$$

Sistemi di equazioni non lineari<br>La soluzione di un sistema di equazioni non lineari si trova generalizzando il<br>Esempio, Lina soluzione acquesa viene preparate a 208.15 K sciedliando

Sistemi di equazioni non lineari<br>La soluzione di un sistema di equazioni non lineari si trova generalizzando il metodo di Newton.<br>Cacqua. La costante basica per l'ammoniaca è 1.8 · 10<sup>–5</sup> . Qual è la composizio Sistemi di equazioni non lineari<br>La soluzione di un sistema di equazioni non lineari si trova generalizzando il metodo di Newton.<br>Esempio. Una soluzione acquosa viene preparata a 298.15 K sciogliendo 0.01 mol di nitrato d' Sistemi di equazioni non lineari<br>La soluzione di un sistema di equazioni non lineari si trova generalizzando il metodo di Newton.<br>Esempio. Una soluzione acquosa viene preparata a 298.15 K sciogliendo 0.01 mol di nitrato d all'equilibrio? **Example 18 and the set of the set of the set of the set of the set of the set of the set of the set of the set of the set of the set of the set of the solutione acquosa viene preparata a 298.15 K sciogliendo 0.01 mol di** si trova generalizzando il metodo di Newton.<br>
a 298.15 K sciogliendo 0.01 mol di nitrato d'ammonio ir<br>
è 1.8 · 10<sup>-5</sup>. Qual è la composizione della soluzi<br>
assume il sale completamente dissociato.<br>
quazioni:<br>
NO<sub>3</sub>] = 0.0 i si trova generalizzando il metodo di Newton.<br>
a a 298.15 K sciogliendo 0.01 mol di nitrato d'ammonio in 1 L<br>
a è 1.8 · 10<sup>-5</sup>. Qual è la composizione della soluzione<br>
i assume il sale completamente dissociato.<br>
equazion arata a 298.15 K sciogliendo 0.01 mol di nitrato d'ammonio in 1<br>
ilaca è 1.8 · 10<sup>-5</sup>. Qual è la composizione della soluzion<br>
|. Si assume il sale completamente dissociato.<br>
n 5 equazioni:<br>  $[N0<sub>3</sub><sup>-1</sup>] = 0.01$ <br>  $NH<sub>4</sub>$  $8 \cdot 10^{-5}$ . Qual è la composizione della soluzione<br>
e il sale completamente dissociato.<br>
pni:<br>
= 0.01<br>  $H_3$ ] = 0.01<br>
= [NO<sub>3</sub>] + [OH<sup>-</sup>]<br>
-] = 10<sup>-1</sup><br>
= 1.8 · 10<sup>-5</sup> **Sistemi di equazioni non lineari<br>
La soluzione di un sistema di equazioni non lineari si trova generalizzando il metodo di Newton.<br>
Esempio. Una soluzione acquosa viene preparata a 298.15 K sciogliendo 0.01 mol di nitrat** 

Incognite:  $[NH_4^+]$ ,  $[NO_3^-]$ ,  $[NH_3]$ ,  $[H_3O^+]$ ,  $[OH^-]$ . Si assume il sale completamente dissociato.

$$
\begin{cases}\n[N\text{O}_3^-] = 0.01 \\
[N\text{H}_4^+] + [NH_3] = 0.01 \\
[H_3\text{O}^+] + [NH_4^+] = [NO_3^-] + [OH^-] \\
[H_3\text{O}^+][OH^-] = 10^{-1} \\
[\text{NH}_4^+][OH^-] = 1.8 \cdot 10^{-5}\n\end{cases}
$$

**Sistemi di equazioni non lineari**<br>Eliminiamo la prima equazione, e chiamiamo le incognite rimanenti:  $x_1$ <br> $x_4 = [OH^-]$ . Inoltre, sistemiamo le equazioni in maniera tale da avere  $f_j(\mathbf{x})$ <br> $\begin{cases} x_1 + x_2 - 0.01 = 0 \end{cases}$ Sistemi di equazioni non lineari<br>Eliminiamo la prima equazione, e chiamiamo le incognite rimanenti:  $x_1 = \text{[NH}_4^+]$ ,  $x_2 = \text{[NH}_3]$ ,  $x_3 = \text{[H}_3\text{O}^+]$ ,<br> $x_4 = \text{[OH}^-]$ . Inoltre, sistemiamo le equazioni in maniera tale d Eliminiamo la prima equazione, e chiamiamo le incognite rimanenti:  $x_1 = \text{[NH}_4^+]$ ,  $x_2 = \text{[NH}_3]$ ,  $x_3 = \text{[H}_3\text{O}^+]$ ,  $x_4 = \text{[OH}^-]$ . Inoltre, sistemiamo le equazioni in maniera tale da avere  $f_i(\mathbf{x}) = 0$ . Il sistema Sistemi di equazioni non lineari<br>Eliminiamo la prima equazione, e chiamiamo le incognite rimanenti:  $x_1 = [\text{NH}_4^+]$ ,  $x_2 = [\text{NH}_3]$ ,  $x_3 = [\text{H}_3 \text{O}^+]$ ,<br> $x_4 = [\text{OH}^-]$ . Inoltre, sistemiamo le equazioni in maniera tale da av le incognite rimanenti:  $x_1 = \text{[NH}_4^+]$ ,  $x_2 = \text{[NH}_3]$ ,  $x_3 = \text{[H}_3\text{O}^+]$ ,<br>maniera tale da avere  $f_j(\mathbf{x}) = 0$ . Il sistema diventa<br> $x_1 + x_2 - 0.01 = 0$ <br> $+ x_1 - x_4 - 0.01 = 0$ <br> $x_3x_4 - 10^{-14} = 0$ <br> $x_4 - 1.8 \cdot 10^{-5}x_2 = 0$ mo le incognite rimanenti:  $x_1 = [NH_4^+]$ ,  $x_2 = [NH_3]$ ,  $x_3 = [H_3O^+]$ ,<br>
in maniera tale da avere  $f_j(\mathbf{x}) = 0$ . Il sistema diventa<br>  $x_1 + x_2 - 0.01 = 0$ <br>  $x_3 + x_1 - x_4 - 0.01 = 0$ <br>  $x_3x_4 - 10^{-14} = 0$ <br>  $x_1x_4 - 1.8 \cdot 10^{-5}x_2 = 0$ le incognite rimanenti:  $x_1 = [\text{NH}_4^+], x_2 = [\text{NH}_3], x_3 = [\text{H}_3 \text{O}^+],$ <br>maniera tale da avere  $f_j(\mathbf{x}) = 0$ . Il sistema diventa<br> $x_1 + x_2 - 0.01 = 0$ <br> $x_3x_4 - 10^{-14} = 0$ <br> $x_3x_4 - 10^{-14} = 0$ <br> $\mathbf{f}(\mathbf{x}) = [f_1(\mathbf{x}) \ f_2(\mathbf{x}) \ f_3(\mathbf$ mo le incognite rimanenti:  $x_1 = [\text{NH}_4^+]$ ,  $x_2 = [\text{NH}_3]$ ,  $x_3 = [H_3O^+]$ ,<br>in maniera tale da avere  $f_j(\mathbf{x}) = 0$ . Il sistema diventa<br> $x_1 + x_2 - 0.01 = 0$ <br> $x_3 + x_1 - x_4 - 0.01 = 0$ <br> $x_3x_4 - 10^{-14} = 0$ <br> $x_1x_4 - 1.8 \cdot 10^{-5}x_2 = 0$ <br> Sistemi di equazioni non lineari<br>
Eliminiamo la prima equazione, e chiamiamo le incognite rimanenti:  $x_1 = [\text{NH}_4^4]$ ,  $x_2 = [\text{NH}_3]$ ,  $x_3 = [\text{CH}_4^4]$ . Il sistema diventa<br>  $x_4 = [\text{OH}^-]$ . Inoltre, sistemiamo le equazioni in  $\begin{aligned} &\frac{1}{4}], \; x_2 = [\text{NH}_3], \; x_3 = [\text{H}_3 \text{O}^+], \end{aligned}$ sistema diventa **Sistemi di equazioni non lineari**<br>
Eliminiamo la prima equazione, e chiamiamo le incognite rimanenti:  $x_1 = [\text{NH}_4^+]$ ,  $x_4 = [\text{OH}^-]$ . Inoltre, sistemiamo le equazioni in maniera tale da avere  $f_j(\mathbf{x}) = 0$ . Il siste<br>  $\begin{cases$ Eliminiamo la prima equazione, e chiamiamo le incognite rimanenti<br>  $x_4 = [OH^-]$ . Inoltre, sistemiamo le equazioni in maniera tale da avere  $f_j$ <br>  $\begin{cases}\nx_1 + x_2 - 0.01 = 0 \\
x_3 + x_1 - x_4 - 0.01 = 0 \\
x_3x_4 - 10^{-14} = 0\n\end{cases}$ <br>
Raccogli

$$
\begin{cases}\nx_1 + x_2 - 0.01 = 0 \\
x_3 + x_1 - x_4 - 0.01 = 0 \\
x_3x_4 - 10^{-14} = 0 \\
x_1x_4 - 1.8 \cdot 10^{-5}x_2 = 0\n\end{cases}
$$

$$
\mathbf{x}_{k+1} = \mathbf{x}_k - \mathbf{J}^{-1}(\mathbf{x}_k) \mathbf{f}(\mathbf{x}_k)
$$

vector 
$$
f(x) = [f_1(x) \ f_2(x) \ f_3(x) \ f_4(x)]^{\text{tr}}
$$
, la versione generalizzata a

\n
$$
\mathbf{x}_{k+1} = \mathbf{x}_k - \mathbf{J}^{-1}(\mathbf{x}_k) \mathbf{f}(\mathbf{x}_k)
$$
\n
$$
\mathbf{J}(x) = \begin{bmatrix}\n\frac{\partial f_1}{\partial x_1} & \frac{\partial f_2}{\partial x_1} & \dots & \frac{\partial f_n}{\partial x_1} \\
\frac{\partial f_1}{\partial x_2} & \frac{\partial f_2}{\partial x_2} & \dots & \frac{\partial f_n}{\partial x_2} \\
\vdots & \vdots & \vdots & \vdots \\
\frac{\partial f_1}{\partial x_n} & \frac{\partial f_2}{\partial x_n} & \dots & \frac{\partial f_n}{\partial x_n}\n\end{bmatrix}
$$

Sistemi di equazioni non lineari<br>Nell'esempio che si sta trattando<br>F1 0  $x_4$  1

Sistemi di equazioni non lineari  
Nell'esempio che si sta trattando  

$$
J(x) = \begin{bmatrix} 1 & 1 & 0 & x_4 \\ 1 & 0 & 0 & -1.8 \cdot 10^{-5} \\ 0 & 1 & x_4 & 0 \\ 0 & -1 & x_3 & x_1 \end{bmatrix}
$$
  
Date un guess iniziale  $\mathbf{x}_0 = \begin{bmatrix} x_1^{(0)} & x_2^{(0)} & x_3^{(0)} & x_4^{(0)} \end{bmatrix}^{tr}$ si può risolvere il problema. Ad esempio, si può usare il

Sistemi di equazioni non lineari<br>
Nell'esempio che si sta trattando<br>  $J(x) = \begin{bmatrix} 1 & 1 & 0 & -1 \\ 1 & 0 & 0 & -1 \\ 0 & 1 & x_4 & 0 \\ 0 & -1 & x_3 & 0 \end{bmatrix}$ <br>
Dato un *guess* iniziale  $x_0 = \begin{bmatrix} x_1^{(0)} & x_2^{(0)} & x_3^{(0)} & x_4^{(0)} \end{bmatrix}^{\text{tr}}$  si  $^{(0)}$   $x_2^{(0)}$   $x_3^{(0)}$   $x_4^{(0)}$   $\Big]^{tr}$  si può risolvere il prob  $\begin{bmatrix} 0 & x_4 & 0 & -1.8 \cdot 10^{-5} \\ x_4 & 0 & 0 \\ 1 & x_3 & x_1 \end{bmatrix}$ <br>si può risolvere il problema. Ad esempio, si può usare il  $(x)$  e propagare la soluzione di Newton finché per tutte le Sistemi di equazioni non lineari<br>
Nell'esempio che si sta trattando<br>  $J(x) = \begin{bmatrix} 1 & 1 & 0 & x_4 & 0 \\ 1 & 0 & 0 & -1.8 \cdot 10^{-5} \\ 0 & 1 & x_4 & 0 \\ 0 & -1 & x_3 & x_1 \end{bmatrix}$ <br>
Dato un guess iniziale  $x_0 = \begin{bmatrix} x_1^{(0)} & x_2^{(0)} & x_3^{(0)} & x_4^{(0)} \end{$ equazioni  $|f_i(\mathbf{x})| < \epsilon$ .  $\mathbf{J}(\mathbf{x}) = \begin{bmatrix} 1 & 1 \\ 1 & 0 \\ 0 & -1 \end{bmatrix}$ <br>Dato un guess iniziale  $\mathbf{x}_0 = \begin{bmatrix} x_1^{(0)} & x_2^{(0)} & x_3^{(0)} & x_4^{(0)} \end{bmatrix}^{\text{tr}}$ <br>metodo di Gauss-Jordan per calcolare l'inversa di ]<br>equazioni  $|f_j(\mathbf{x})| < \epsilon$ .<br>Algoritmo:<br>1. Dat  $J(x) = \begin{bmatrix} 1 & 0 & 0 & -1.8 \cdot 10^{-5} \\ 0 & 1 & x_4 & 0 \\ 0 & -1 & x_3 & x_1 \end{bmatrix}$ <br>
Dato un guess iniziale  $\mathbf{x}_0 = \begin{bmatrix} x_1^{(0)} & x_2^{(0)} & x_3^{(0)} & x_4^{(0)} \end{bmatrix}^{\text{tr}}$  si può risolvere il problem<br>
metodo di Gauss-Jordan per calcolare l'inv **3.** Dato un guess iniziale  $\mathbf{x}_0 = \begin{bmatrix} x_1^{(0)} & x_2^{(0)} & x_3^{(0)} & x_4^{(0)} \end{bmatrix}^{\text{tr}}$  si può risolvere il problema. Ad metodo di Gauss-Jordan per calcolare l'inversa di **J**(**x**) e propagare la soluzione di Nequazioni  $|f$  $[0 -1 x_3 x_1 1$ <br>
Dato un guess iniziale  $\mathbf{x}_0 = [x_1^{(0)} x_2^{(0)} x_3^{(0)} x_4^{(0)}]^{\text{tr}}$  si può risolvere il problema. Ad esempio,<br>
metodo di Gauss-Jordan per calcolare l'inversa di **J**(**x**) e propagare la soluzione di Newto Dato un guess iniziale  $\mathbf{x}_0 = \begin{bmatrix} x_1^{(0)} & x_2^{(0)} & x_3^{(0)} & x_4^{(0)} \end{bmatrix}^{\text{tr}}$  si può risolvere il problema. Ad esempio, si può usare il metodo di Gauss-Jordan per calcolare l'inversa di  $J(\mathbf{x})$  e propagare la soluzio

Algoritmo:

- 
- 
- 3. Calcolo l'inversa con il metodo di Gauss-Jordan:  $\left(\textbf{I}|\textbf{J}^{-1}(\textbf{x}_0)\right)$
- 
- 4. Aggiorno la soluzione con il metodo di Newton:  $\mathbf{x}_1 = \mathbf{x}_0 \mathbf{J}^{-1}(\mathbf{x}_0) \mathbf{f}(\mathbf{x}_0)$ <br>5. Se  $|f_i(\mathbf{x}_1)| < \epsilon$ , allora  $\mathbf{x}_1$  è la soluzione, altrimenti assegno  $\mathbf{x}_0 = \mathbf{x}_1$  e torno al punto 2.

Sistemi di equazioni non lineari<br>E se non sapessi come calcolare la matrice Jacobiana?

**Sistemi di equazioni non lineari<br>E se non sapessi come calcolare la matrice Jacobiana?**<br>Similmente al metodo della *regula falsi*, la matrice Jacobiana viene calcolata in maniera n<br>caso si usa, quindi, una *approssimazion* **Sistemi di equazioni non lineari<br>E se non sapessi come calcolare la matrice Jacobiana?**<br>Similmente al metodo della *regula falsi*, la matrice Jacobiana viene calcolata in maniera numerica. In questo<br>caso si usa, quindi, u Sistemi di equazioni non lineari<br>E se non sapessi come calcolare la matrice Jacobiana?<br>Similmente al metodo della *regula falsi*, la matrice Jacobiana viene calcolata in maniera numerica. In questo<br>caso si usa, quindi, una

# Python time

Il modulo optimize di scipy ha il metodo fsolve per risolvere sistemi di equazioni non lineari. Il modulo optimize di scipy ha il metodo fsolve<br>per risolvere sistemi di equazioni non lineari.<br>s = scipy.optimize.fsolve (f, x0)

 $s = scipy,optimize.fsolve(f, x0)$ 

Il modulo optimize di scipy ha il metodo fsolve<br>per risolvere sistemi di equazioni non lineari.<br>s = scipy.optimize.fsolve (f, x0)<br>assegna alla variabile s la soluzione del sistema data<br>una funzione f, che implementa il ca Il modulo optimize di scipy ha il metodo fsolve<br>per risolvere sistemi di equazioni non lineari.<br>s = scipy.optimize.fsolve (f, x0)<br>assegna alla variabile s la soluzione del sistema data<br>una funzione f, che implementa il ca Il modulo optimize di scipy ha il metodo fsolve<br>per risolvere sistemi di equazioni non lineari.<br>
s = scipy.optimize.fsolve (f, x0)<br>
assegna alla variabile s la soluzione del sistema data<br>
equazioni del sistema, e dato il g s = scipy.optimize.fsolve(f, x0)<br>
assegna alla variabile s la soluzione del sistema data<br>
una funzione f, che implementa il calcolo delle<br>
equazioni del sistema, e dato il guess iniziale x0.<br>
Altri metodi sono root e newto

# Team work

- **Team work**<br>Costituire gruppi di lavoro di 4 5 persone per risolvere gli esercizi presenti nel Jupyter Notebook:<br>1. Calcolo del volume molare della CO<sub>2</sub> date temperatura e pressione, e dati i parametri di Van der Waals **1. Calcolo del volume molare della CO<sub>2</sub> date temperatura e pressione, e dati i parametri di Van der Waals<br>1. Calcolo del volume molare della CO<sub>2</sub> date temperatura e pressione, e dati i parametri di Van der Waals<br>2. Cal am work**<br>stituire gruppi di lavoro di 4 – 5 persone per risolvere gli esercizi p<br>Calcolo del volume molare della CO<sub>2</sub> date temperatura e pre<br>usando il <u>ciclo auto-coerente</u>.<br>Calcolo del volume molare della CO<sub>2</sub> date te
- 
- **Team work**<br>2. Costituire gruppi di lavoro di 4 5 persone per risolvere gli esercizi presenti nel Jupyter Notebook:<br>2. Calcolo del volume molare della CO<sub>2</sub> date temperatura e pressione, e dati i parametri di Van der Wa **am work**<br>stituire gruppi di lavoro di 4 – 5 persone per risolvere gli esercizi prescalcolo del volume molare della CO<sub>2</sub> date temperatura e press<br>usando il <u>ciclo auto-coerente</u>.<br>Calcolo del volume molare della CO<sub>2</sub> dat **Team work**<br>3. Costituire gruppi di lavoro di 4 – 5 persone per risolvere gli esercizi presenti nel Jupyter Notebook:<br>3. Calcolo del volume molare della CO<sub>2</sub> date temperatura e pressione, e dati i parametri di Van der Wa **am work**<br>stituire gruppi di lavoro di 4 – 5 persone per risolvere gli esercizi preser<br>Calcolo del volume molare della  $CO_2$  date temperatura e pression<br>usando il <u>ciclo auto-coerente</u>.<br>Calcolo del volume molare della  $CO_$ Costituire gruppi di lavoro di 4 – 5 persone per risolvere gli esercizi presenti nel Jupyter Notebook:<br>
1. Calcolo del volume molare della CO<sub>2</sub> date temperatura e pressione, e dati i parametri di Van der Waals<br>
usando il
-